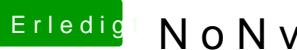

## **Erledigt NoNvidia.kext bearbeiten**

Beitrag von iPhoneTruth vom 28. Oktober 2016, 15:51

In Clover auf der EFI-Partition!